## **Tower Defence**

## **Building, Part 2**

Mårten Jonsson jm-j.com marten@jm-j.com

1

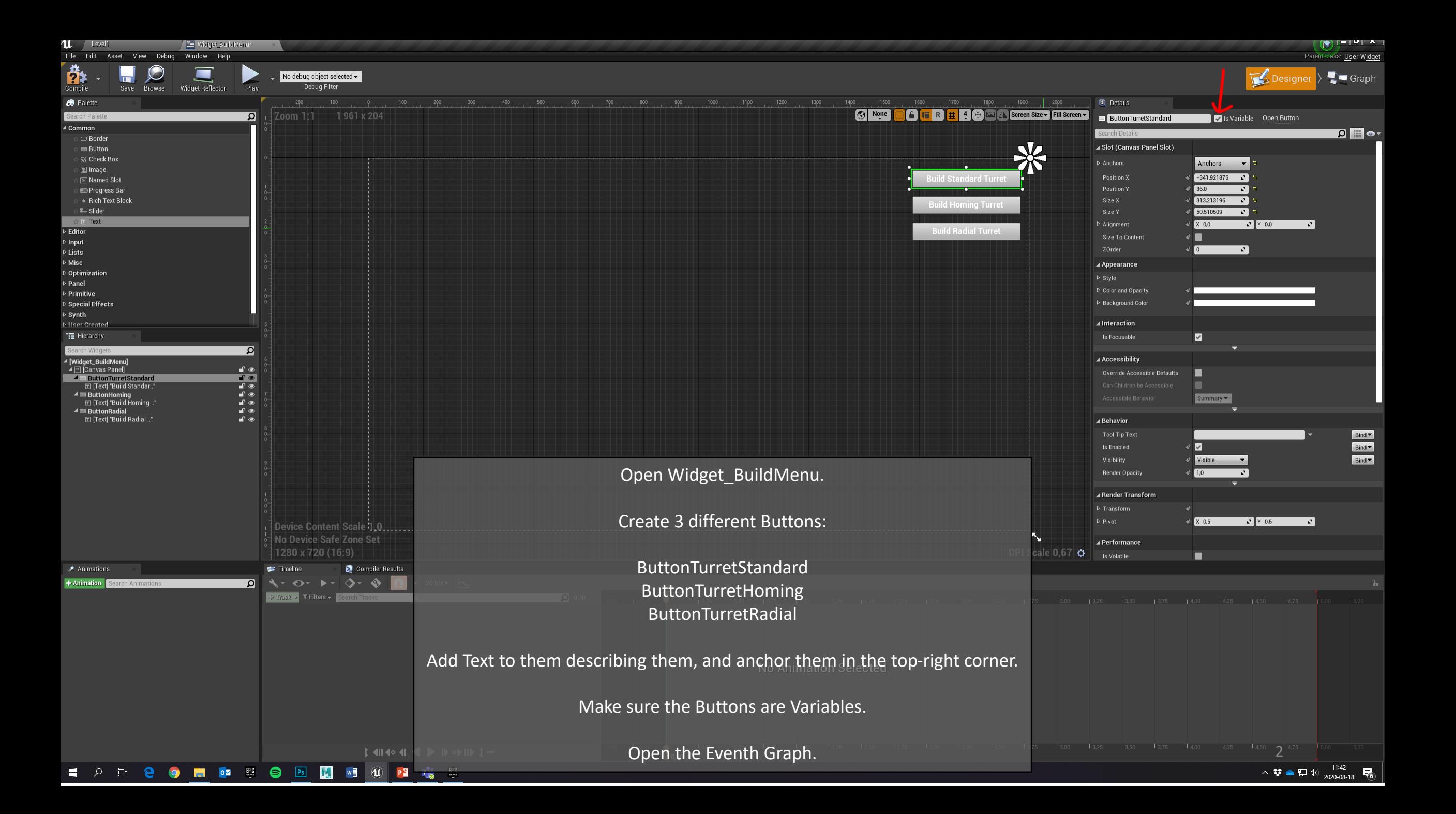

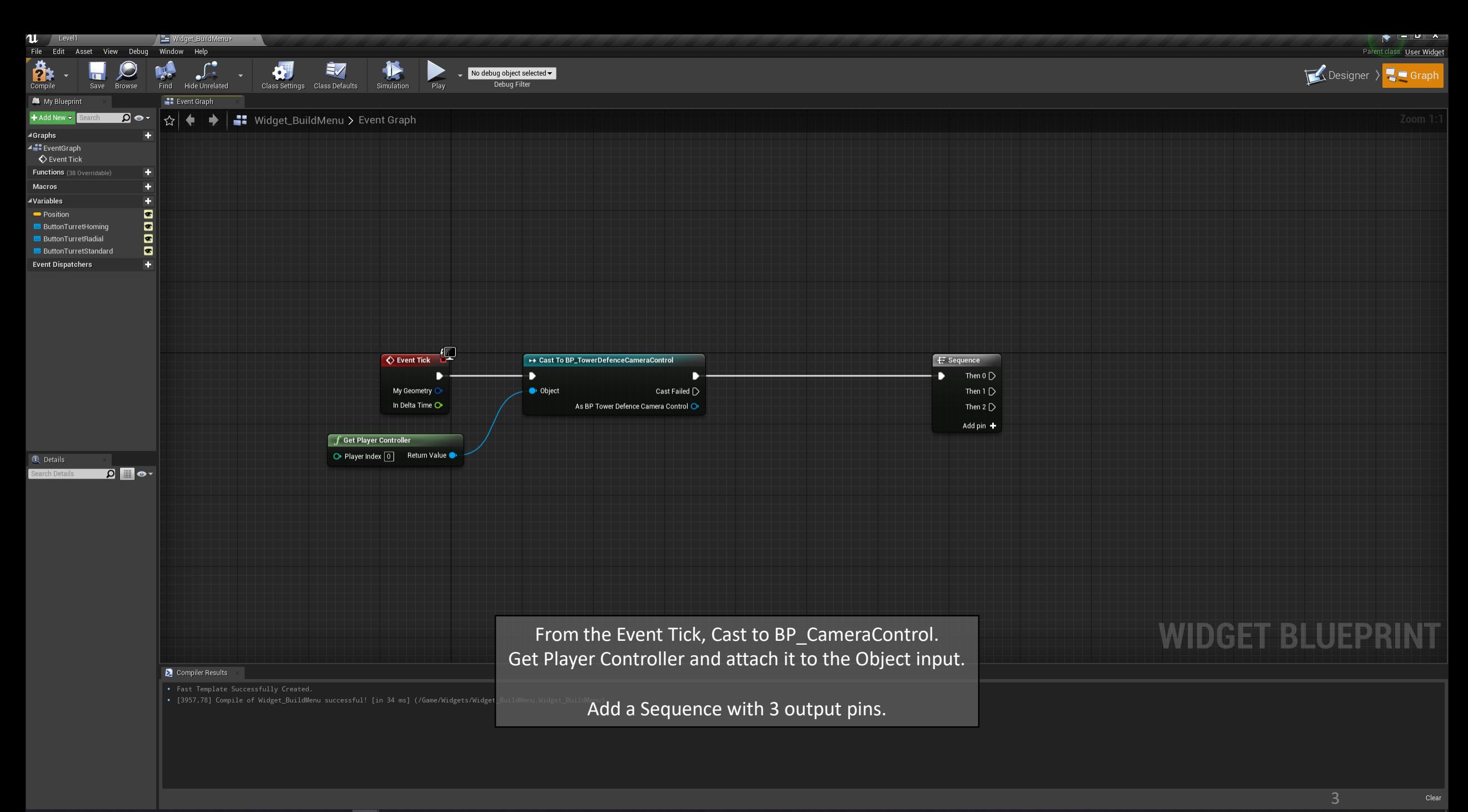

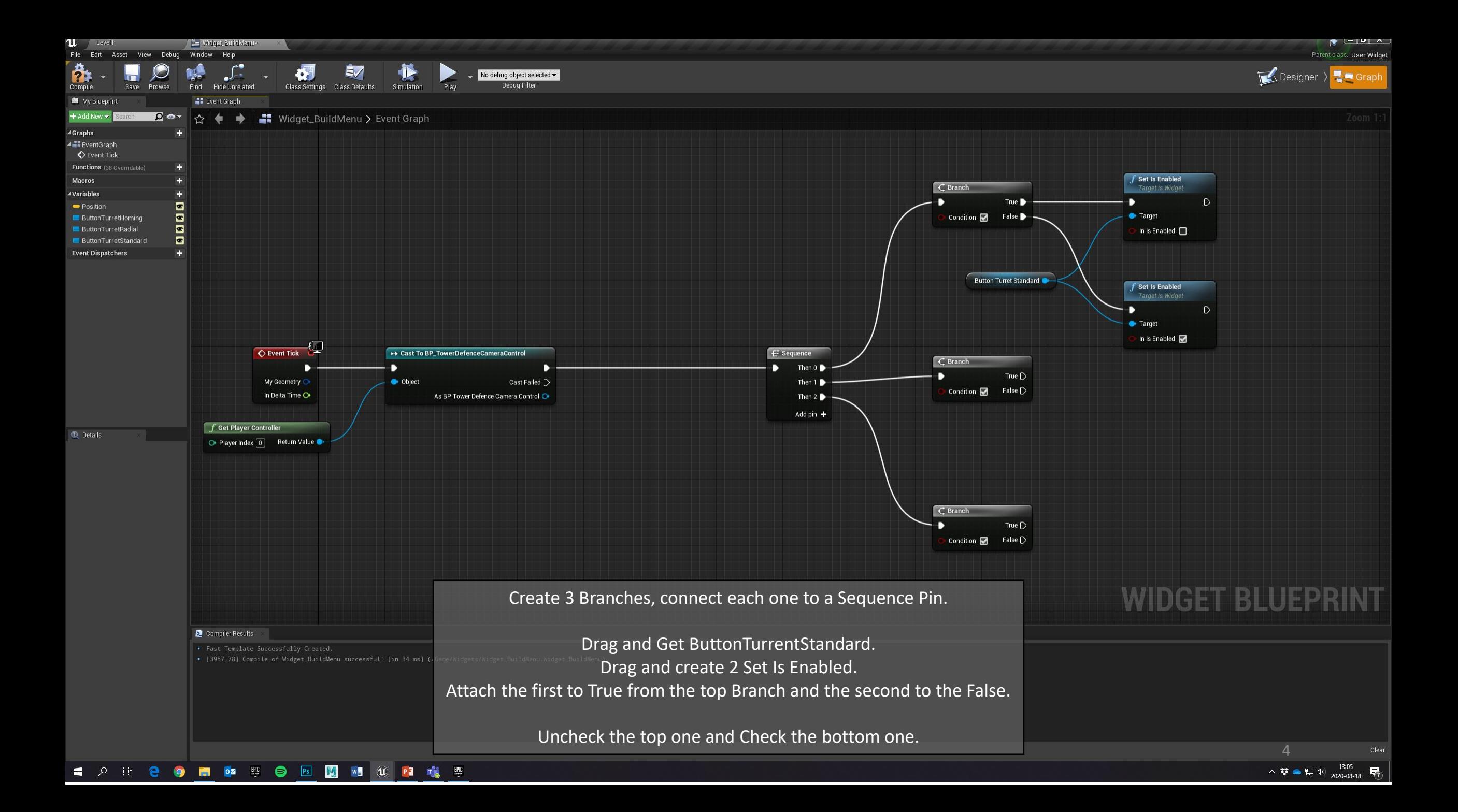

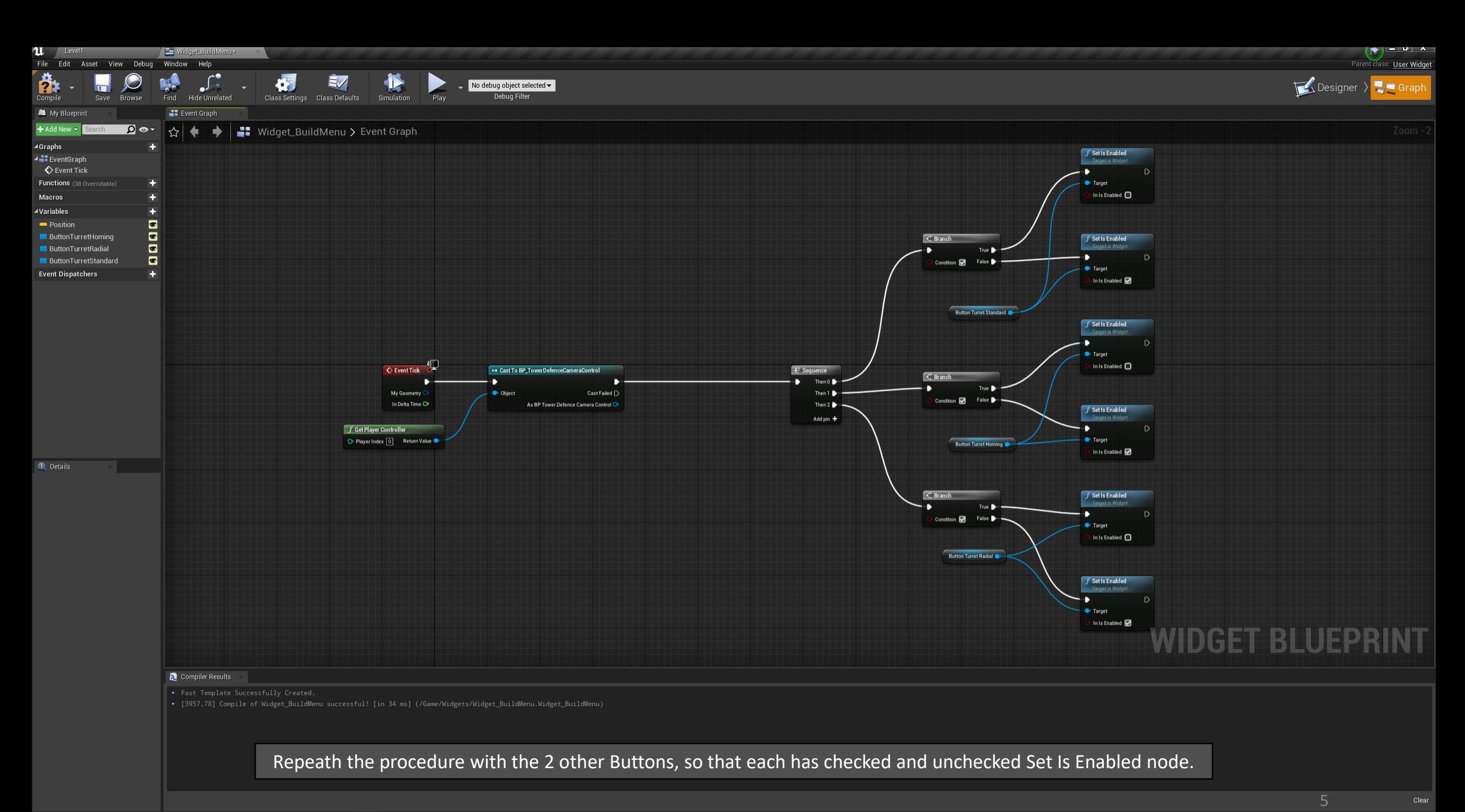

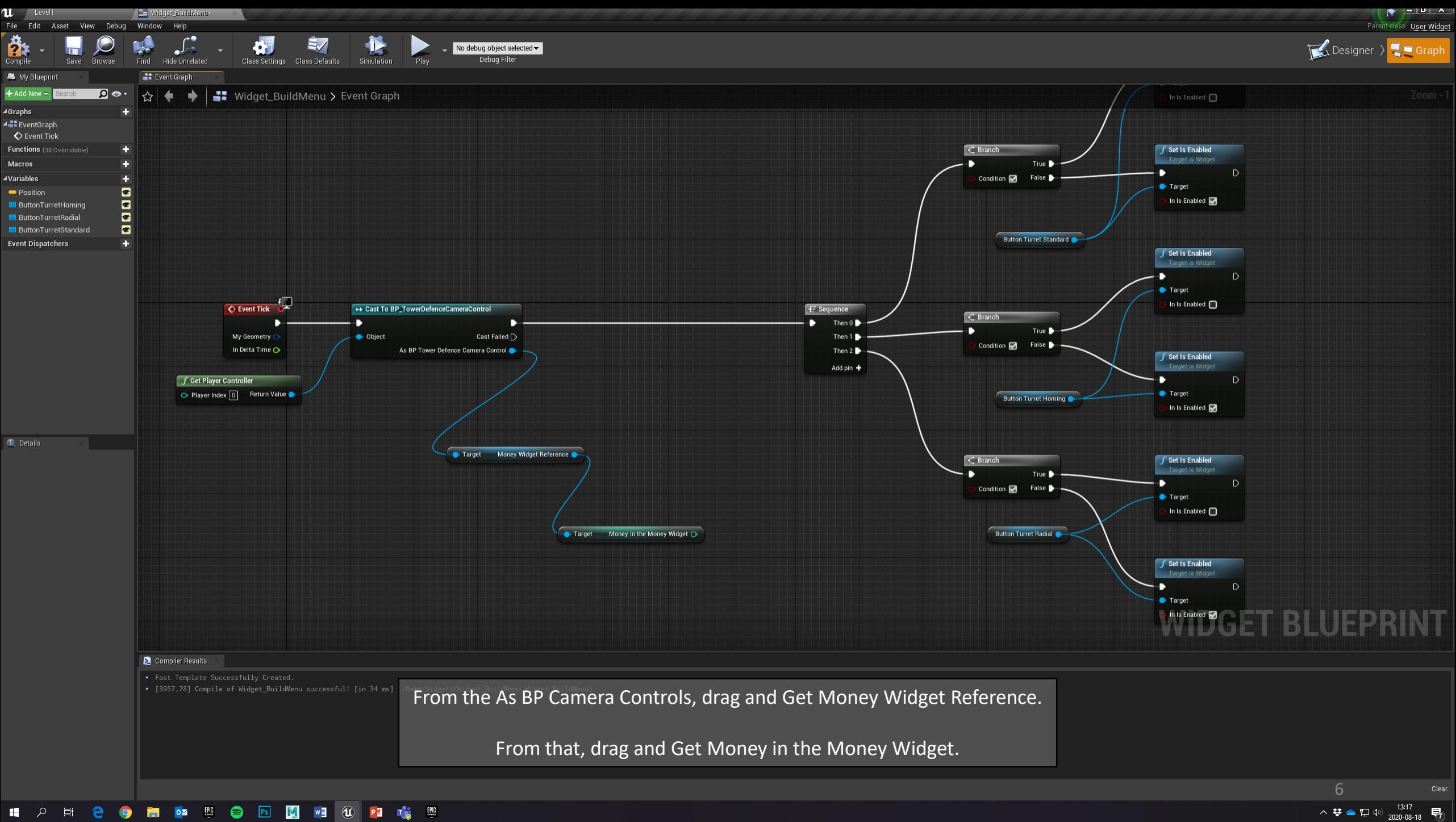

**SORD BRANCES** 

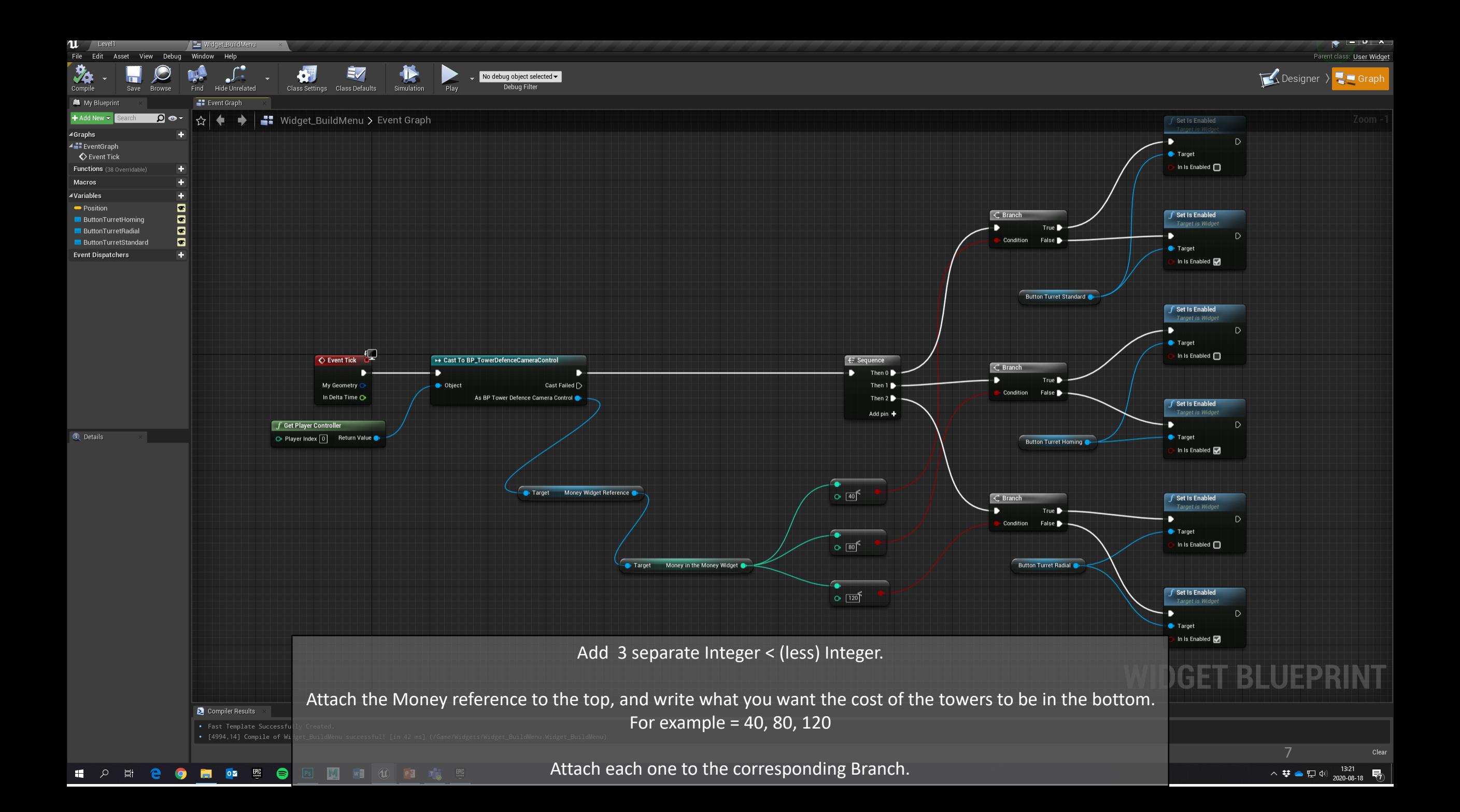

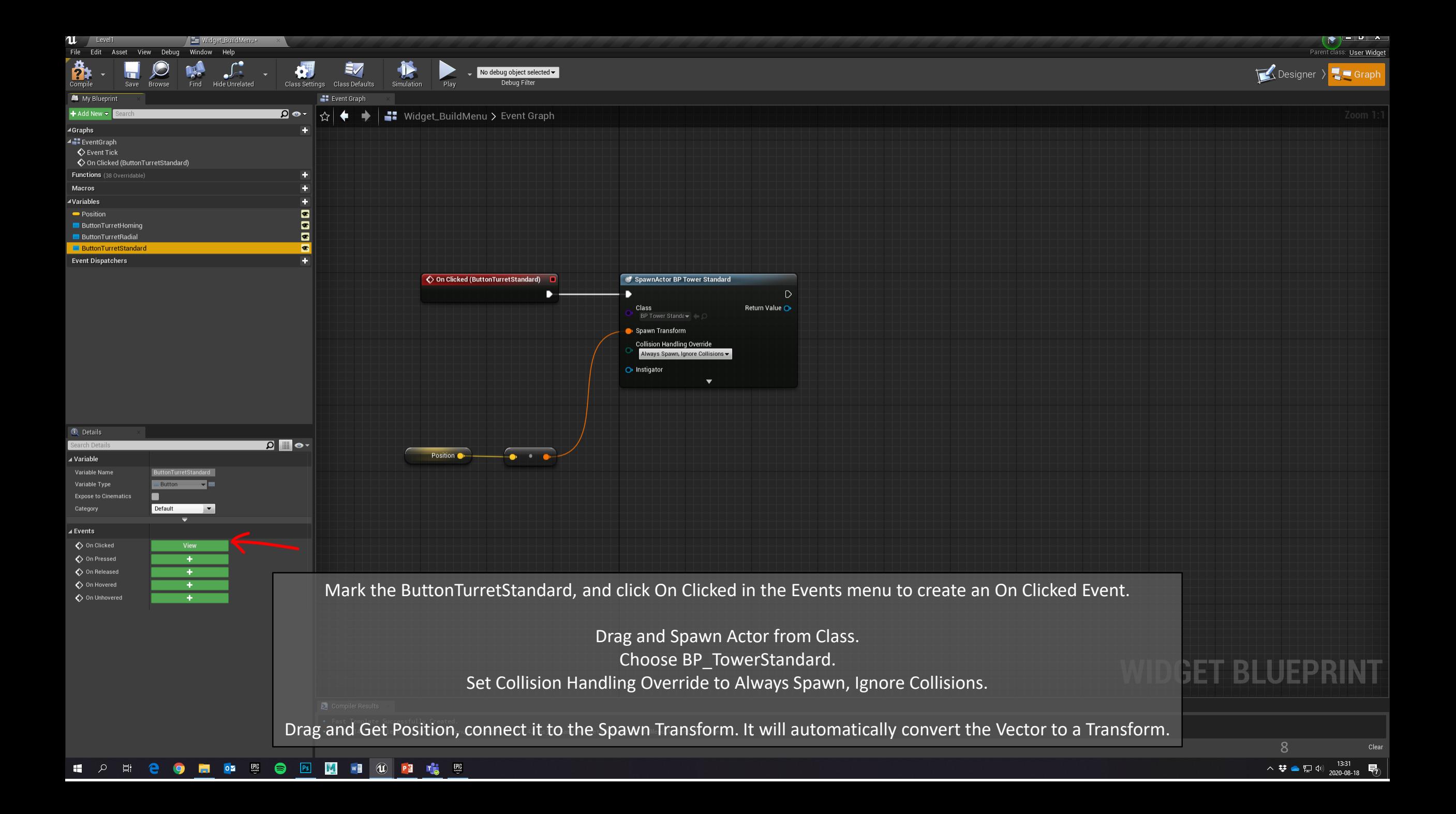

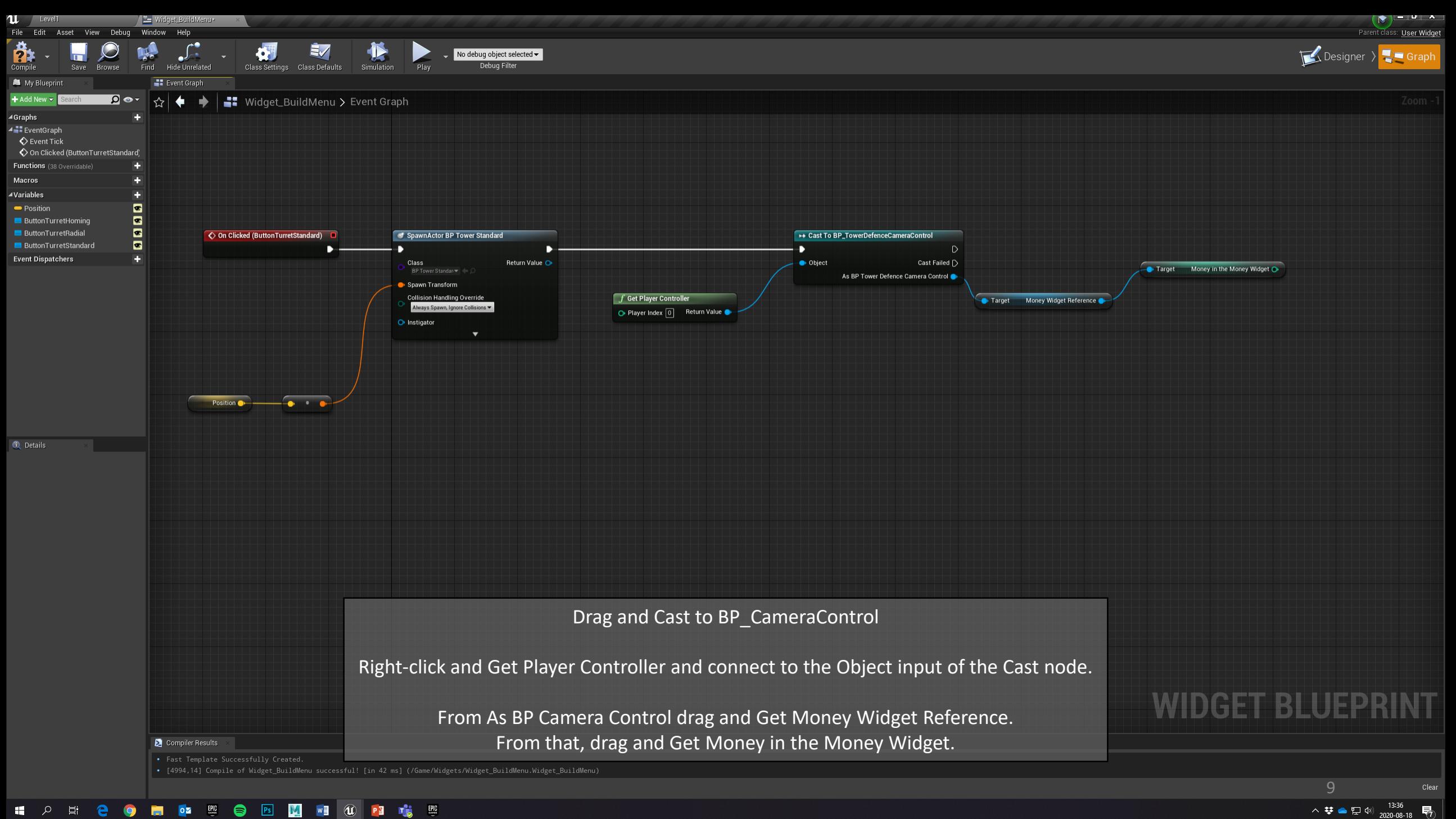

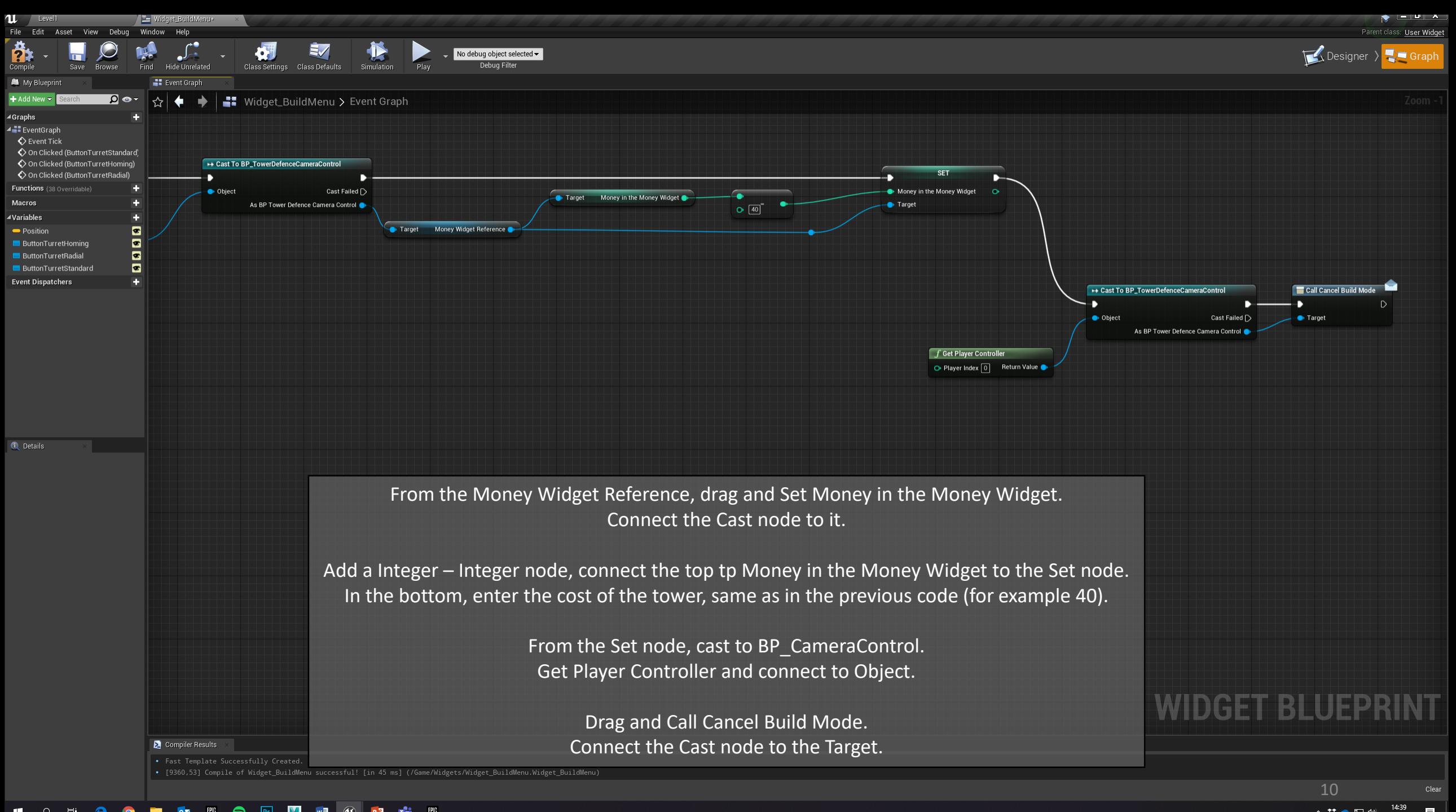

ヘ琴●型型

2020-08-18

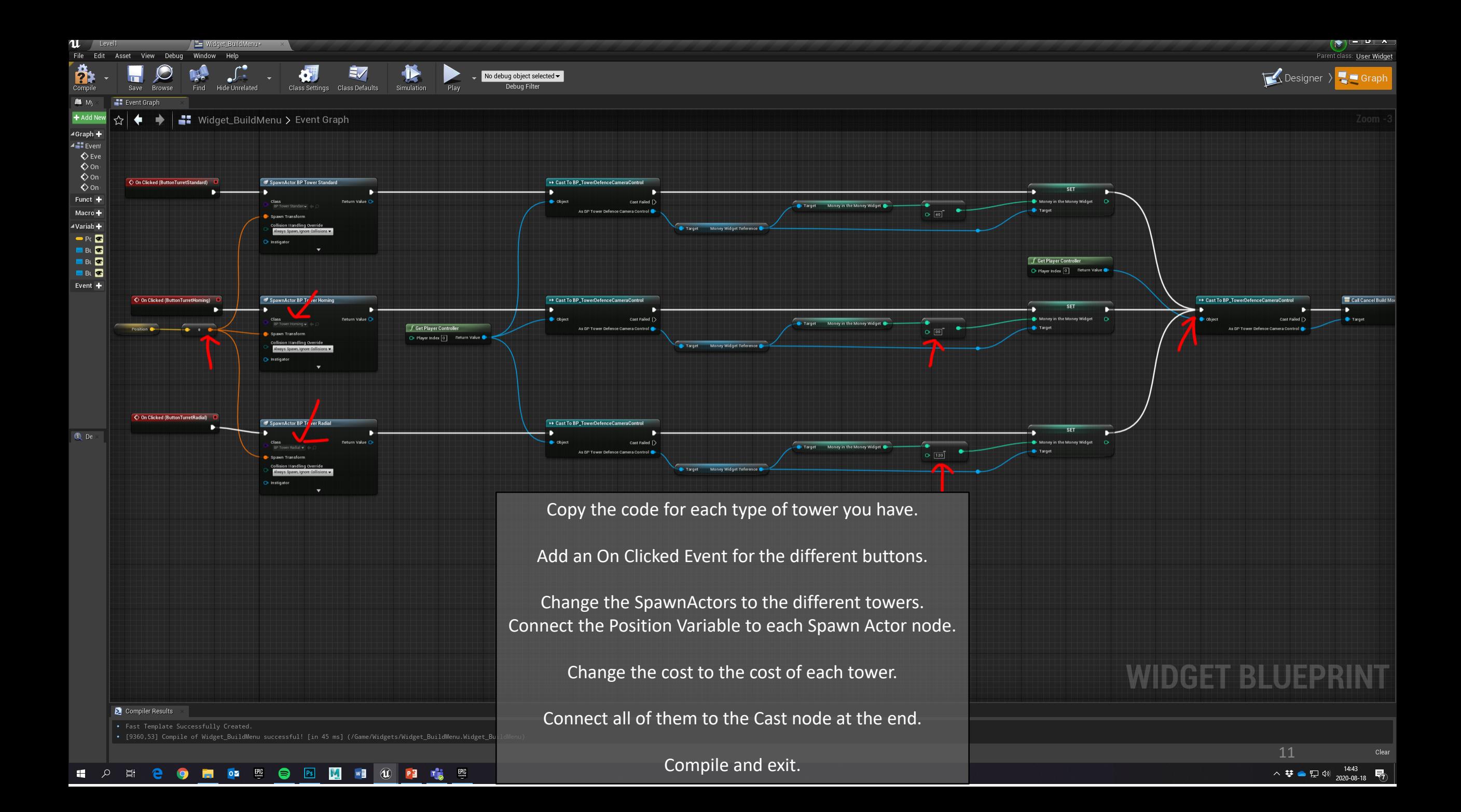

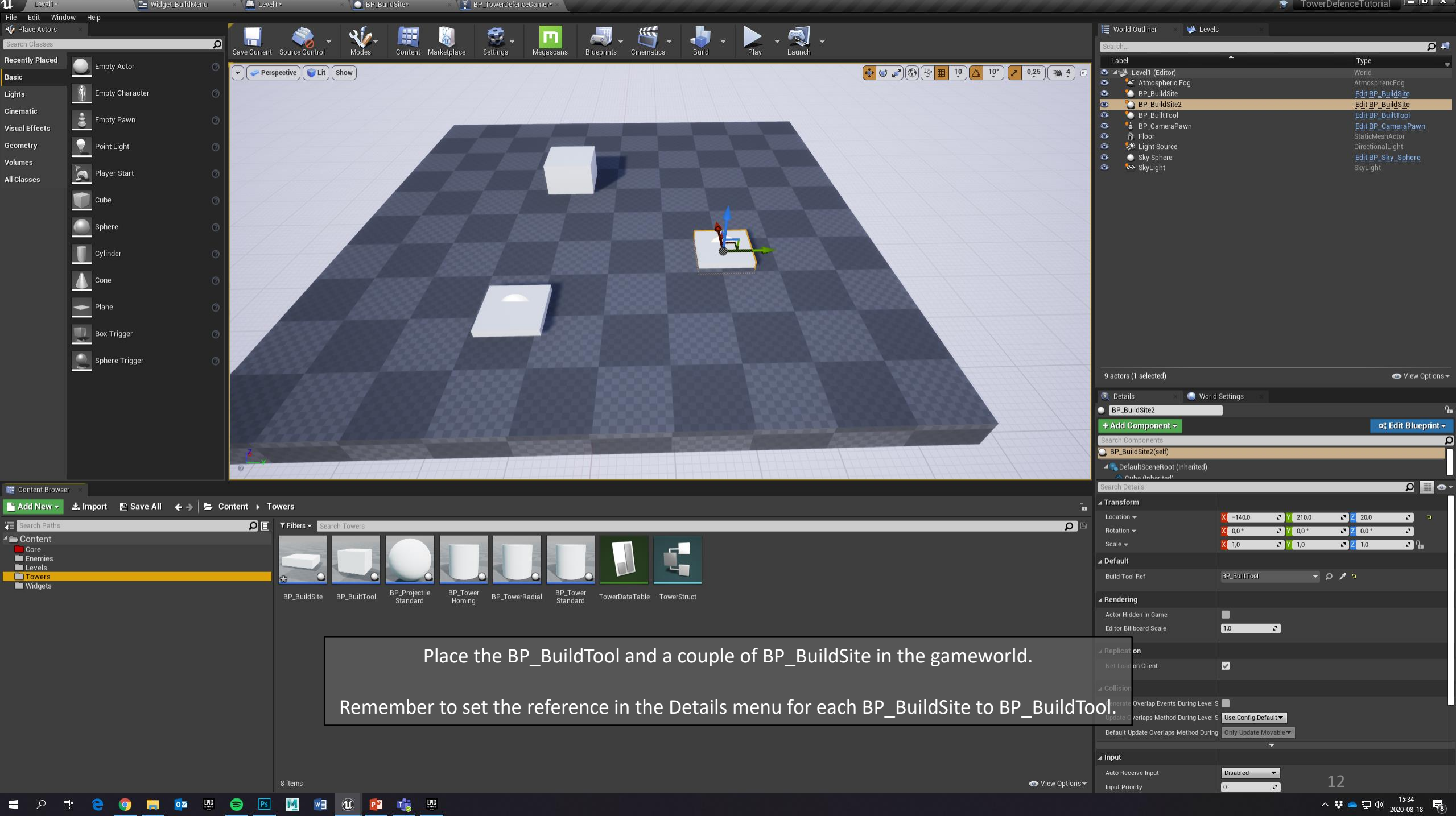